Университет ИТМО

## **Лабораторная работа по дисциплине «Системы баз данных» часть 1**

Выполнил: студент 3-го курса группы 3125 Припадчев Артём

Санкт-Петербург 2014

1. Вывести содержимое всех столбцов таблицы Н\_СЕССИЯ, поля типа DATE представить в формате DD.MM.YYYY HH24:MI:SS

```
SELECT t.*, TO CHAR(ДАТА, 'dd-mm-yyyy hh24:mi:ss') ДАТА,
     TO_CHAR(ВРЕМЯ, 'dd-mm-yyyy hh24:mi:ss') ВРЕМЯ,
     TO_CHAR(ДАТА_К, 'dd-mm-yyyy hh24:mi:ss') ДАТА_К,
     TO CHAR(ВРЕМЯ К, 'dd-mm-yyyy hh24:mi:ss') ВРЕМЯ К
FROM H CECCMA t;
```
2. Вывести неповторяющиеся названия дисциплин из таблицы Н\_ДИСЦИПЛИНЫ

```
SELECT DISTINCT НАИМЕНОВАНИЕ 
FROM Н_ДИСЦИПЛИНЫ;
```
3. Вывести округленное значение разницы между днем рождения произвольной персоны из Н\_ЛЮДИ и началом текущего учебного года.

```
SELECT ROUND(TO DATE('2014/09/01', 'yyyy/mm/dd') - ДАТА РОЖДЕНИЯ)
FROM Н_ЛЮДИ 
WHERE \overline{M} = (SELECT MAX(M) FROM H JIOДM);
```
4. Получить фамилии и инициалы людей (в виде «Иванов И.И.), которые родились в том же месяце, что и произвольная персона из Н\_ЛЮДИ.

```
SELECT ΦΑΜИЛИЯ || ' ' ||
       SUBSTR(MMA, 1, 1) || '.' ||SUBSTR(ОТЧЕСТВО, 1, 1) || '.' ЧЕЛОВЕК
FROM Н_ЛЮДИ
WHERE TO CHAR(ДАТА POЖДЕНИЯ, 'month') =
               (SELECT TO_CHAR(ДАТА_РОЖДЕНИЯ,'month') 
                FROM Н_ЛЮДИ
               WHERE \overline{M} = (SELECT MAX(MI) FROM H JIOIM));
```
5. Вывести фамилии, имена, отчества и номера (ИД) людей, фамилии которых начинаются на те же 2 буквы, что и у произвольной персоны из Н\_ЛЮДИ, упорядочить по убыванию ФИО, вывести не более 75 строк.

```
SELECT ФАМИЛИЯ, ИМЯ, ОТЧЕСТВО, ИД 
FROM Н_ЛЮДИ 
WHERE ФАМИЛИЯ LIKE(
               SELECT SUBSTR((ФАМИЛИЯ),1,2) || '%' 
               FROM Н ЛЮДИ WHERE ИД=(SELECT MAX(ИД) FROM Н ЛЮДИ))
AND ROWNUM \leq 75
ORDER BY ФАМИЛИЯ DESC,ИМЯ DESC, ОТЧЕСТВО DESC;
```
6. Вывести список персон (фамилия, имя, отчество, ИД), для которых инициалы не равны «А», «Б», «З» и «К», «У». Представить не менее 2х вариантов запроса.

```
SELECT ФАМИЛИЯ, ИМЯ, ОТЧЕСТВО, ИД 
FROM Н_ЛЮДИ 
WHERE SUBSTR(ФАМИЛИЯ, 1, 1) NOT IN ('A', 'Б', 'З')
        AND SUBSTR(ИМЯ,1,1) NOT IN ('К','У');
SELECT ФАМИЛИЯ, ИМЯ, ОТЧЕСТВО, ИД 
FROM Н_ЛЮДИ 
WHERE SUBSTR(\PhiAMMJIMA, 1, 1) \langle \rangle 'A'
       AND SUBSTR(\PhiAMMJMI,1) \langle \rangle 'E'
       AND SUBSTR(\PhiAMUJIMA, 1, 1) \langle '3'
       AND SUBSTR(MMA, 1, 1) \leq 'K'
       AND SUBSTR(MMA, 1, 1) \langle > 'y';
```
7. Вычислите количество персон, имя которых такое же, как у произвольной персоны из Н\_ЛЮДИ, учесть возможность наличия дубликатов.

```
SELECT COUNT (DISTINCT ИД)
FROM Н_ЛЮДИ
WHERE \overline{M}MA = (
              SELECT ИМЯ FROM Н ЛЮДИ
              WHERE M\bar{A} = (
                              SELECT min(ИД) 
                              FROM H JI0JM) ;
```
8. Вывести, используя таблицу Н\_ВЕДОМОСТИ, удвоенные (значение оценки\*2) оценки произвольной персоны из Н\_ЛЮДИ. Использовать NOT IN и регулярные выражения.

```
SELECT ОЦЕНКА*2 
FROM Н_ВЕДОМОСТИ 
WHERE \overline{Y}JIBK M\overline{A} = ( SELECT MAX(ЧЛВК_ИД) 
                    FROM Н_ВЕДОМОСТИ) 
AND REGEXP LIKE(OЦЕНКА, '^[0-9]+$') AND OЦЕНКА NOT IN ('99');
```
9. Вывести, используя таблицу Н ВЕДОМОСТИ, сумму оценок 7и произвольных персон из Н ЛЮДИ. 7 персон задаются условием к таблице Н ЛЮДИ.

SELECT SUM (ОЦЕНКА), Н ЛЮДИ. ФАМИЛИЯ **FROM H BEДOMOCTИ** JOIN Н ЛЮДИ ОN Н ВЕДОМОСТИ.ЧЛВК ИД=Н ЛЮДИ.ИД WHERE  $\overline{4}$ JIBK  $M\overline{1}N$  ( SELECT ИД FROM Н ЛЮДИ WHERE  $M\rightarrow$  (SELECT AVG( $M\rightarrow$ ) FROM H JIOAM) AND ROWNUM <= 7) AND REGEXP LIKE (OUEHKA, '^[0-9]+\$') AND OUEHKA NOT IN ('99') GROUP ВҮ Н ЛЮДИ.ИД, Н ЛЮДИ.ФАМИЛИЯ;

## 10. Получить декартово произведение N таблиц, где N равно 3й цифре вашего табельного номера.

SELECT \* FROM H OЦЕНКИ, Н ТИПЫ ВЕДОМОСТЕЙ, Н ВИДЫ РАБОТ, Н СВОЙСТВА ВР;

## 11. Вывести, используя таблицу Н ВЕДОМОСТИ, среднюю оценку 7и произвольных персон из Н ЛЮДИ, их фамилии, имена и отчества.

SELECT AVG (OUEHKA), ФАМИЛИЯ, ИМЯ, ОТЧЕСТВО **FROM H BEДOMOCTИ** JOIN Н ЛЮДИ ОN Н ВЕДОМОСТИ. ЧЛВК ИД=Н ЛЮДИ. ИД WHERE YJIBK MI IN ( SELECT ИД FROM Н ЛЮДИ WHERE  $MD > (SELECT AVG(MI)$  FROM H JIOIM) AND ROWNUM  $\leq 7$ ) AND REGEXP LIKE (OUEHKA, '^[0-9]+\$') AND OUEHKA NOT IN ('99') GROUP BY ЧЛВК ИД, ФАМИЛИЯ, ИМЯ, ОТЧЕСТВО;

## 12. Сформировать SOL-запрос для получения таблицы вида:

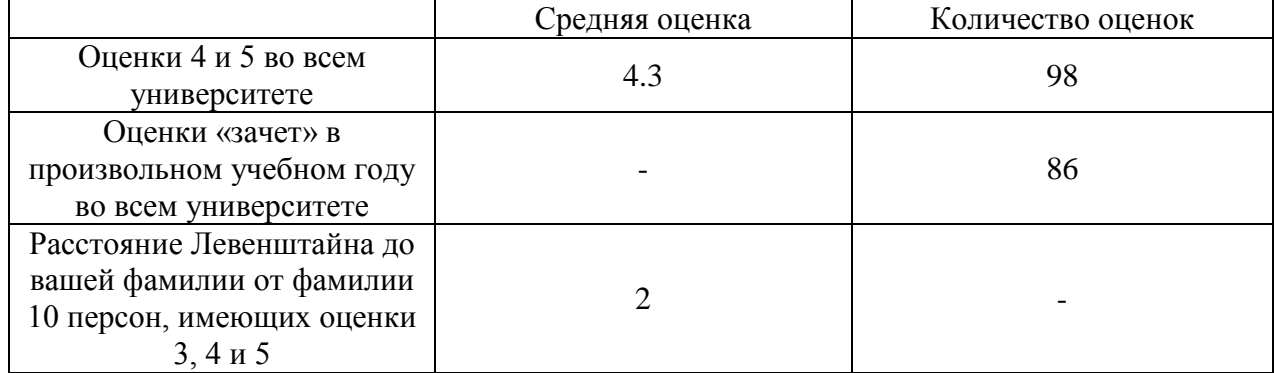

```
SELECT 'Оценки 4 и 5 во всем университете', 
  TO CHAR(ROUND(AVG(ОЦЕНКА), 2)) Средняя оценка,
  TO CHAR(COUNT(ОЦЕНКА)) Количество оценок
FROM Н_ВЕДОМОСТИ 
WHERE OUEHKA IN('4','5')
UNION 
SELECT 'Оценки ''зачет'' в произвольном учебном году во всем 
   университете','-' Средняя_оценка, 
   TO_CHAR(COUNT(ОЦЕНКА)) Количество_оценок 
FROM Н_ВЕДОМОСТИ
WHERE ДАТА BETWEEN TO DATE('2011/09/01', 'yyyy/mm/dd')
   AND TO_DATE('2014/07/20', 'yyyy/mm/dd') 
   AND ОЦЕНКА IN ('зачет')
UNION all
SELECT 'Расстояние Левенштейна', 
   TO_CHAR(utl_match.edit_distance('Припадчев', ФАМИЛИЯ)) 
   Средняя_оценка, 
   '-' Количество_оценок
FROM (SELECT ФАМИЛИЯ
   FROM Н_ЛЮДИ
   WHERE ИД IN (
             SELECT ЧЛВК_ИД FROM Н_ВЕДОМОСТИ
             WHERE ОЦЕНКА='3'
             UNION
             SELECT ЧЛВК_ИД FROM Н_ВЕДОМОСТИ
             WHERE ОЦЕНКА='4'
             UNION
             SELECT ЧЛВК_ИД FROM Н_ВЕДОМОСТИ
            WHERE OUEHKA='5')
            AND ROWNUM \leq 10);
```
13.Получить список персон, получивших оценки 3 и 4 с 01.09 прошлого календарного года по 20.07 текущего календарного года, упорядочить список по ФИО. Использование объединений таблиц запрещено.

```
SELECT ФАМИЛИЯ, ИМЯ, ОТЧЕСТВО 
FROM Н_ЛЮДИ 
WHERE ИД IN (
             SELECT ЧЛВК ИД
              FROM Н_ВЕДОМОСТИ
             WHERE OUEHKA IN('3','4') AND JATA BETWEEN
              TO_DATE('2011/09/01', 'yyyy/mm/dd') AND 
              TO_DATE('2014/07/20', 'yyyy/mm/dd') 
              GROUP BY ЧЛВК_ИД) 
ORDER BY ФАМИЛИЯ, ИМЯ, ОТЧЕСТВО;
```
14.Получить список людей с наиболее частыми сочетаниями фамилии, имени и отчества, сумма оценок которых не превышает сумму цифр ИД произвольной персоны из таблицы Н\_ЛЮДИ.

```
SELECT sum ball, М ИД, ФАМИЛИЯ, ИМЯ, ОТЧЕСТВО
FROM (
      SELECT DISTINCT Н ВЕДОМОСТИ.ЧЛВК ИД М ИД, SUM(ОЦЕНКА) OVER
              (PARTITION BY ЧЛВК_ИД) sum_ball 
       FROM Н_ВЕДОМОСТИ 
      WHERE ЧЛВК ИД IN(
       SELECT ИД FROM Н_ЛЮДИ WHERE ФАМИЛИЯ || ИМЯ || ОТЧЕСТВО IN (
           SELECT ФАМИЛИЯ || ИМЯ || ОТЧЕСТВО 
           FROM(
                 SELECT ФАМИЛИЯ, ИМЯ, ОТЧЕСТВО, COUNT(*) a
                 FROM Н_ЛЮДИ 
                GROUP BY ФАМИЛИЯ, ИМЯ, ОТЧЕСТВО) 
          WHERE a= (
                     SELECT MAX(a) 
                    FROM (
                           SELECT ФАМИЛИЯ, COUNT(ФАМИЛИЯ) a, ИМЯ, 
                                 COUNT(ИМЯ), ОТЧЕСТВО, COUNT(ОТЧЕСТВО) 
                          FROM Н_ЛЮДИ
                          GROUP BY ФАМИЛИЯ, ИМЯ, ОТЧЕСТВО ORDER BY
                          COUNT(ФАМИЛИЯ))))) 
      AND REGEXP LIKE(OUEHKA, '[[:digit:]]')
       AND ОЦЕНКА NOT IN ('99')) 
JOIN Н_ЛЮДИ ON М_ИД=Н_ЛЮДИ.ИД 
WHERE sum ball < (
   WITH t AS (SELECT (SELECT MAX(ИД) FROM Н ЛЮДИ) a FROM DUAL)
SELECT 9 * REGEXP COUNT(a,'9') + 8 * REGEXP COUNT(a,'8') + 7 *
REGEXP_COUNT(a, '7<sup>T</sup>) + 6 * REGEXP_COUNT(a, '6<sup>T</sup>) + 5 *
REGEXP COUNT(a,'5') + 4 * REGEXP COUNT(a,'4') + 3 *
REGEXP COUNT(a,'3') + 2 * REGEXP COUNT(a,'2') + 1 *
REGEXP COUNT(a, '1')
  FROM t);
```